### أسئلة الإحصاء في الإدارة الفصل الثاني 1436/1435هـ نموذج C

اجب عن الفقرات (1) و (2) باستخدام المعلومات التالية :-

إذا علمت ان " دالة الطلب على سلعة ما هي ( B=13000- 8x) وكانت الكمية المطلوبة هي 20000 وحدة عند سعر يساوي 2000 ريال " :-

1- فإن معامل المرونة يساوي :

<u>-8.0 - Í</u>

- $0,1 1$ 
	- $6 7$
- $0.6 -1$

2- الطلب في هذه الحالة :

<mark>أ- قليل المرونة</mark>

ب- عديم المرونة

ج- لا نهائي المرونة

د- مرن

3- إذا علمت ان دالة الاستهلاك هي ( k=23000+0.55-0.03 $x^2$  ) " فإن الميل الحدي للاستهلاك عند دخل يساوي 1 ريال هو :-

 $0.6 -$ 

 $0.4 -$ 

 $0.56 - 7$ 

 $0.49 -$ د-

اجب عن الفقرات ( 4) الى ( 9) باستخدام المعلومات التالية :

 $1.45.38.65.38.70.25$ إذا اعطيت البيانات التالية :55.52.61.45.38.65

4- المتوسط الحسابي للبيانات يساوى :

## أ- 49.89

- ة- 89.49
	- ج- 42.5
	- د- 27.8

#### 5- الوسيط للبيانات :

- أ- 25
- ة- 70
- ج- 45

# د- 52

6- المنوال للبيانات يساوي :

# أ- 38

ب- 52

- ج- 55
- د- 70

7- النباين للبيانات بساوي :

# $114.111 -$

## ة214.111-

ج- 14.111

## د314.111-

8- المدى للبيانات يساوي :

أ- 45

ب- 27

 $32-z$ 

د- 30

9- الإنحراف المعياري للبيانات يساوي :

أ- 10.68

ة- 14.36

 $3.76 - z$ 

د- 17.72

10- معامل ................. يستخدم مع البيانات الكمية والوصفية الترتيبية :

أ- االلزشاٌ

ب- بيرسون

<mark>ج- سبير ما</mark>ن

د- فأي

11- عند تفسير معامل الارتباط الخطي بين المتغيرين X وY ، عندما 0.95 =r فيمكن القول أن

- أ- هناك ارتباط خطي عكسي تام <mark>ب-</mark> هن<mark>اك ارتباط</mark> خطي طردي قوي جداً ج- هناك ارتباط خطي طردي تام
- د- هناك ارتباط خطي عكسي قوي جداً

12- اذا كان الرقم القياسي التجميعي البسيط لأسعار مجموعة من السلع يساوي 57% فهذا يعني ان المستوى العام للأسعار قد :

أ- ارتفع بنسبة 25%

ب- ارتفع بنسبة 125%

اج- انخفض بنسبة 25%

د- انخفض بنسبة 125%

13- إذا كان مجموع مربعات الفروق بين رتب النقديرات التي حصل عليها 6 طلاب في مادتي الرياضيات ( x) والاحصاء ( y ) يساوي 6 . أي (  $\rm d^2=6$  ) فإن معامل ارتباط الرتب (سبيرمان) يساوي :

 $0.55 -$ 

 $0.83 - 9$ 

 $0.89 - 7$ 

د- 0.21

أجب عن الفقرِتين ( 14) و (15) باستخدام المعلومات من الجدول التالي تبعًا للجنس والمستوى التعليمي :

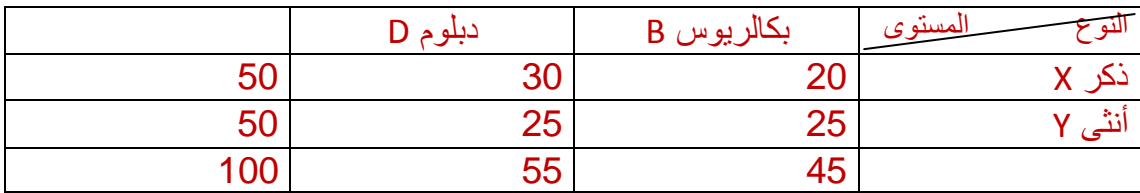

14- احتمال ا يكون الشخص ذكر او حاصل على بكالوريوس يساوى :

 $0.25 -$ 

 $0.8 -$ ب

 $0.75 - 7$ 

د- لا شيء مما سبق

15- إذا علمت أن الشخص المختار حاصل على دبلوم ، فإن احتمال ان يكون ذكر يساوى :

 $0.33 -1$ 

 $0.55 -$ 

ج- 0.50

د- لا شَيء مما سبق

أجب عن الفقرات ( 16) الى (19) باستخدام المعلومات التالية :-

إذا كان التوزيع الاحتمالي لعدد الوحدات المباعة من أحد السلع الغذائية كما يلي :

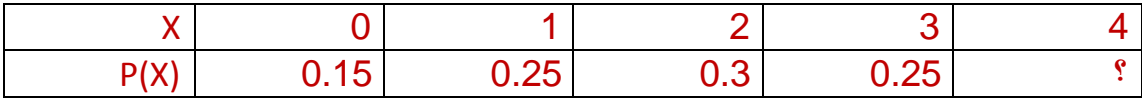

16- ?=(X=4)=P يساوي ( اي القيمة مكان علامة الاستفهام ) :

أ- 0

- $0.5 -$
- $0.1 \tau$
- $0.05 1$
- 17- التوقع ( المتوسط ) للمتغير X يساوي :

أ- 1.8

- $1.3 1$ 
	- ج- 1
- د- 1.01
- 18- الأنحراف المعياري لهذا المتغير يساوي :
	- أ- 31

ة- 1.1225

 $0.285 - 7$ 

د- 1.26

 $P(X≥2) = -19$ 

 $0.6 - 1$ 

 $0.2 -$ ب

ج- 0.3

 $0.85 - 1$ 

-20 إرا ػهًذ أٌ 0.8=(A(P ٔ 0.4)=B(P ٔأٌ كال انحذثٍٛ B,A يغزمالٌ فئٌ(B∩ A( P=

أ- 0.48

 $0.32 -$ 

ج- 0.65

د- 1.2

-21 إرا ػهًذ أٌ 0.8=(A(P ٔ 0.4)=B(P ٔأٌ كال انحذثٍٛ B,A يغزمالٌ فئٌ ( B ∪ A(P=

 $0.30 -1$ 

 $0.40 -$ ب

 $0.88 - 7$ 

د- 0.82

-22 إرا ػهًذ أٌ 0.8=(A(P ٔ 0.4)=B(P ٔأٌ كال انحذثٍٛ B,A يغزمالٌ فئٌ (B|A( P

 $0.8 - 1$ 

 $0.4 -$ ب

 $0.5 - c$ 

 $0.45 -$ 

23- ميل الخط المستقيم الواصل بين النقطتين A ( 100.6) و B (80.10) بساوي : أ- 100  $0.5 -$ ج- 5- د- 5 : نهاية الدالة  $\lim_{\rm x\to 0}(e^2-1)$  نساوي  $-24$ أ- *e*  $\overline{0}$ ب– ج- 1 د- 2

> 25- أجب عن الفقرات ( 25) و ( 26) باستخدام المعلومات التالية : إذا كانت: *f(x)=*   $3x^2 + 5$ ,  $x < 1$  $7x - 2$ ,  $x > 1$ : -خاية الدالة  $\lim_{\chi\rightarrow 3}$  f(x) -25

أ- 32 <mark>ب- 19</mark> ج- 3 د- لاشيء مما سبق : -خاية الدالة  $\lim_{\rm x\rightarrow 0}$  f(x) -26  $0 - i$  $\frac{3}{2}$  -  $\frac{3}{2}$ 2  $5 - \epsilon$ د- لا شيء مما سبق

27- هل الدالة *f(x)=*   $20x^2$ ,  $x \le 8$  $1160 + 15x$ ,  $x > 8$ متصلة عند 8=X : <mark>أ-</mark> نعم ب- لا ج- متصلة عند 8 ≤ x د- يزظهخ ػُذ 8 ≤ x

اجب عن الفقرات من 28 الى 31 باستخدام المعلومات التالية :-إذا علمت ان دالة الايراد الحدي لإحدى الشركات تاخذ الشكل التالي :- $R = 6x^2 + 8x - 7$ ودالة التكلفة الحدبة تاخذ الشكل :- $Cl = 4x + 5$ 28- حجم الايراد الكلي R عند إنتاج وبيع 2 وحدات يساوي : أ- 8 ة- 4

ج- 7- د- 0 29- حجم النكاليف الكلي C عند إنتاج وبيع 3 وحدات يساوي : أ- 18 ة- 26 ج- 9 د- لا شيء مما سبق

30- اي من الدوال التالية تعبر عن الربح الكلي P:  $6x^2 - 2x - 12 -1$  $2x^3$ + 6  $x^2$ - 5x - $\hookrightarrow$  $6x^2 + 4x - 2z$ <mark>د-) لا</mark>شيء مما سبق

31- حجم الربح الكلي p عند إنتاج وبيع 2 وحدة يساوي :

1266-

ب۔ 9

 $14 - 7$ 

<mark>د-</mark> لا شيء مما سبق

# أجب عن الفقرات (32) الى (37) باستخدام المعلومات التالية :-

الجدول التالي يوضح درجات لعدد (4) من الطلاب في مقرري المحاسبة ( X) والاقتصاد ( Y)

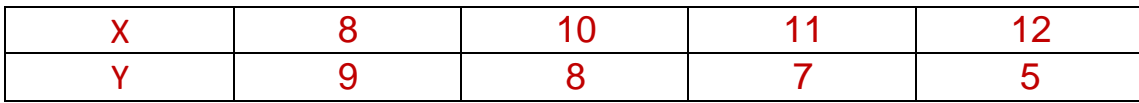

## 32- معامل الارتباط الخطي لبيرسون يساوي :

 $1 - i$ 

 $0.94 -$ 

0.06 $\tau$ 

 $0.94 - -$ 

33- من خلال قيمة الارتباط في (32) اعلاه او من خلال نظرة سريعة على الجدول ، نجد ان العلاقة <mark>أ-</mark> عكسي قوي ب- لا يوجد ارتباط ج- طردي قوي د- طردي تام 34- عند حساب معادلة الانحدار بين المتغير المستقل X والمتغير التابع Y ، فإن قيمة المعامل b تساوي :  $2 -1$  $0.5 - -1$  $0.94 - 999 - 1$ 35- عند حساب معادلة الانحدار بين المتغير المستقل X والمتغير التابع Y ، فإن قيمة المعامل a تسا*وي* :  $0 -1$  $0.94 -$ ب۔ 0.8 $-$ 7  $7.086 - 1$ 36- اذا كانت X =16 فإن Y بِمكن تقدير ها ، لتصبح :  $0 -1$  $6 - 6$ ج- 12  $2 - 3$  37- إذا تم استخدام معامل سبير مان للرتب ، فإن قيمته تساوي :

 $0.8 - -1$ 

ب- لا يمكن استخدامه

 $0.94 - z$ 

 $1 - 2$ 

أجب عن الفقرات (38 ) الى (40 ) باستخدام المعلومات التالية :

الجدول التالي يوضح مخرجات برنامج SPSS عند تحليل العلاقة بين الدخل والاستهلاك لمجموعة من الإفراد :

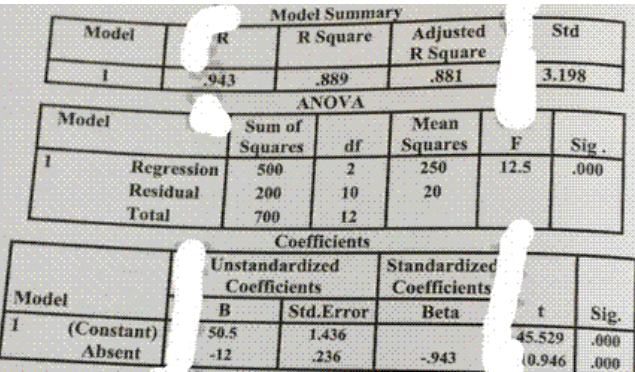

38- من الجدول ، معامل بيرسون للارتباط بين المتغيرين يساوى :

 $3.26 -1$ 

 $0.943 - 0$ 

 $0.889 - z$ 

د- 1

39- من الجدول ، معامل b الثابت ( constant ) يساوي :

 $96.33 -$ 

ب- -7

 $50.5 - 5$ 

د- -12

40- معادلة الانحدار يمكن قراتها من الجدول :

- Absent =12\*Grade + 50.5 -أ
- Grade =  $50.0*$ Absent  $12$  $-$
- Grade =  $96.33*$ Absent 12 - $\tau$ 
	- Absent =50.0\*Grade 12 -د

41- 41- عند إلقاء قطعة نقود معدنية 5 مرات ، فإن عدد عناصر فضاء ( فراغ ) العينة يساوي : أ- 3 ة- 16  $32 - z$ 

د- 8

42- إذا افترضنا أن مؤشر اسعار المستهلكين لسنة 2013م=200 و سنه 2014=250 ، فإن معدل التضخم في سنة 2014 يساوي :

أ- 200

 $0.8 -$ ب

 $0.25 - 7$ 

د- 2.5

43- التصنيف الدولي للميداليات التي يحصل عليها اللاعبين ، مثل :" ذهبية ، فضية ، برونزية " يمثل متغير :

- أ- كمي منفصل
- ب- نو عي أسمي
- ج- كمي متصل
- <mark>د-</mark>نوعی ترتیبی

44 ....................... هي المجموعة التي يتم إختيار ها من مفردات المجتمع محل الدراسة بحيث تكون ممثلة للمجتمع : أ<mark>-</mark> العينة ب- المجتمع ج- البيانات د- المتغير 45- عدد الطلاب في فصل دراسي في خلال الفصل الدارسي الثاني من عام 1435-1436 يعتبر مقياس : أ- نوعي ترتيبي ب- كمي متصل <mark>ج-</mark> كمي منفصل د- نوعي أسمى 46- للمقارنة بين ظاهرتين لتحديد ايهما أكثر تشتتا أو أيهما أكثر تجانسا، فإننا نستخدم : أ- معامل الاختلاف ب- الربيع الأدنى ج- المدي د- التباين 47- إذا علمت أن متوسط إستهلاك الفرد السنوى من المواد السكرية يبلغ ( 10) الف وحدة سنويا بتباين قدرِه ( 4) الف وحدة سنويا، فإذا علمت ان الإستهلاك قد زاد للجميع بمقدار ( 1600 ) وحدة فإن المتوسط : أ- 13200 ة- 20000 ج- 10600 د- 11600 48- تمثّل المسافة التي تقطعها الطائرة في رحلة معينة مقياس من المقاييس .........:

أ- الفترية

ب- الترتيبية

ج- الأسمية

<mark>د-</mark> النسبية

49- العينة .......... لاتندرج تحت العينات :

أ<mark>–</mark> الربيعية

ب- العشوائية البسيطة

ج- العشوائية العنقودية

د- العشوائية المنتظمة

50 أيا من المعاملات التالية يمثل معامل اقتران صحيح :

 $5.3 - 1$ 

 $2.1 - -4$ 

 $1.2 - z$ 

 $0 - 3$ 

تصوير الأسئلة : سمي الرصاص

كتابة الاسئلة tµ£lp

حل الاسئلة :